#### LINEAR PLANNING AND EFFECTIVE USE OF TILOS TRAINING CONTENT

 Loop Consulting Group "The Catalyst for the Change"

#### LOOP ACADEMY

# LINEAR PLANNING AND EFFEC TIVE USE OF TILOS™ TRAINING CONTENT

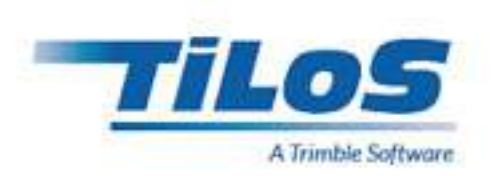

#### **CONTRACT**

Address

Loop Consulting Group

ST. PETERSBURG - MOSKOVA ISTANBUL - ANKARA

Tel | Fax | E-mail

Tel (Turkey) : + 90 533 351 52 50 Tel (Russian Federation) : + 7 931 315 10 35 E-mail : [info@loopcongroup.com](mailto:info%40loopcongroup.com?subject=) Website : [www.loopcongroup.com](http://www.loopcongroup.com/?lang=en)

# LINEAR PLANNING AND EFFEC TIVE USE OF TILOS™ TRAINING CONTENT

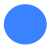

 $\begin{array}{c} \begin{array}{c} \begin{array}{c} \begin{array}{c} \end{array} \\ \begin{array}{c} \end{array} \end{array} \end{array} \end{array}$ 

Loop Academy

 Loop Consulting Group "The Catalyst for the Change"

# TRAINING CONTENT

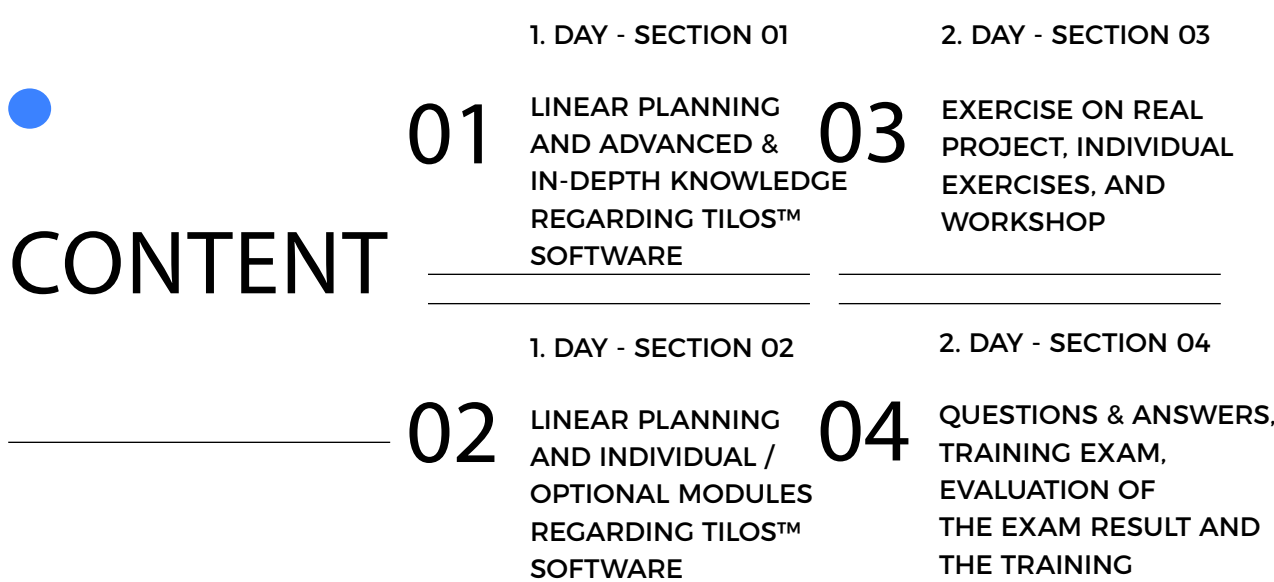

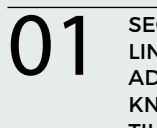

01 SECTION 01<br>ADVANCED & IN-DEPTH **02** LINEAR PLANNING AND **03** LINEAR PLANNING AND ADVANCED & IN-DEPTH KNOWLEDGE REGARDING TILOS™ SOFTWARE

SECTION 02 LINEAR PLANNING AND INDIVIDUAL / OPTIONAL MODULES REGARDING TILOS™ SOFTWARE

SECTION 03 EXERCISE ON REAL PROJECT, INDIVIDUAL EXERCISES, AND **WORKSHOP** 

"Loop Consulting Group provides SOLUTIONS that bring USABILITY, FUNCTIONALITY, and EXCELLENT IMPACT".

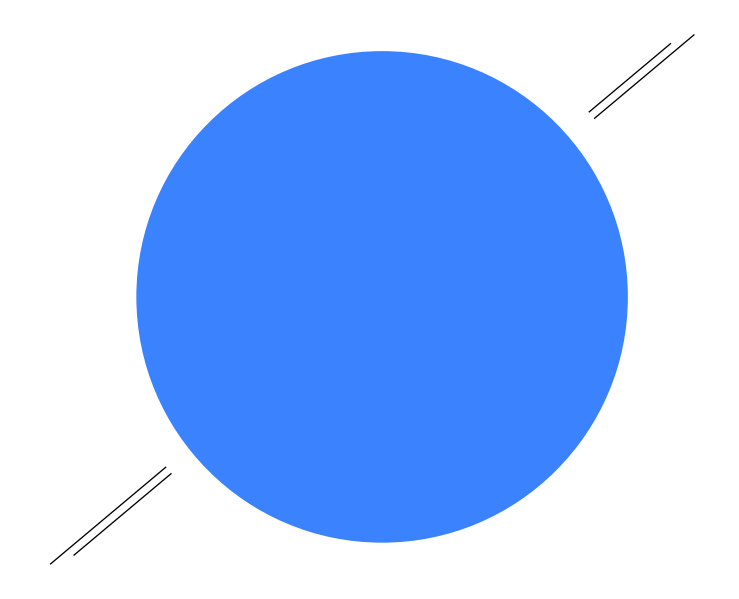

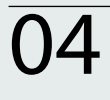

SECTION 04 QUESTIONS & ANSWERS, TRAINING EXAM, EVALUATION OF THE EXAM RESULT AND THE TRAINING

04 SECTION 04 QUESTIONS & ANSWERS, 05 QUESTION OF TRAINING EXAM, SECTION 05 QUESTIONS & ANSWERS, TRAINING EXAM, EVALUATION OF THE EXAM RESULT AND THE TRAINING

SECTION 06 QUESTIONS & ANSWERS, TRAINING EXAM, EVALUATION OF THE EXAM RESULT AND THE TRAINING

#### "STRONG FOUNDATIONS for a brighter FUTURE".

# OBJECTIVES & PRINCIPLES OF TRAINING

#### POSSIBLY CONTINUING TRAINING CREDITS,

- PMI 6.0,
- $IACET 0.6$
- IPMA,
- AIA 6.0,

#### WHO SHOULD PARTICIPATE?

• This two-day training has been designed for project managers, planning specialist, investors, the main contractor, subcontractors, auditors, engineers, architects, and the other professionals who work in the construction sector.

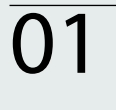

01 SECTION 01<br>ADVANCED & IN-DEPTH **02** LINEAR PLANNING AND **03** SECTION 01 LINEAR PLANNING AND ADVANCED & IN-DEPTH KNOWLEDGE REGARDING TILOS™ SOFTWARE

SECTION 02 LINEAR PLANNING AND INDIVIDUAL / OPTIONAL MODULES REGARDING TILOS™ SOFTWARE

SECTION 03 EXERCISE ON REAL PROJECT, INDIVIDUAL EXERCISES, AND **WORKSHOP** 

"LOOP ACADEMY has provided PROJECT MANAGEMENT Services in 3 Continents, 14 Countries and for Contracts of over Total Value 25 Billion USD".

# SECTION 01

### LINEAR PLANNING AND ADVANCED & IN-DEPT KNOWLEDGE REGARDING TILOS™ SOFTWARE

Objectives of the Course and Introduction,

- Creating Tilos Project Files/Template Concepts,
- Understanding and Using the Graphical User Interface (GUI),
- Color Scheme, Creating Objects/Tasks Involving Task Calculation,
- Creating Objects/Tasks Involving Annotation and Structure,
- Creating and Using Task Templates and Task Groups,
- Placing and Positioning the Graphics,
- Logical Sequencing (Hard Logic & Soft Logic Forecasting) of the Tasks and Rescheduling,
- Layout and Cell Concept.
- Creating Customized Views and Cell Systems,
- Cell Contents; Time-Distance Diagram, Grids, and Scales, Distance Profile Diagrams,
- Interpretation of Views; Task Descriptions, Indicators, Logos, Description Fields,
- Print Settings and Printing,
- Application (Practice for Approximately 1 hour),

Advanced Knowledge,

- Creating and Using Calendars,
- Library Elements,
- Layer and Filtering Techniques,
- Gantt Chart.

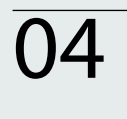

QUESTIONS & ANSWERS, TRAINING EXAM, EVALUATION OF THE EXAM RESULT AND THE TRAINING

04 SECTION 04 QUESTIONS & ANSWERS, 05 QUESTION 8 ANSWERS, 06 SECTION 05 QUESTIONS & ANSWERS, TRAINING EXAM, EVALUATION OF THE EXAM RESULT AND THE TRAINING

SECTION 06 QUESTIONS & ANSWERS, TRAINING EXAM, EVALUATION OF THE EXAM RESULT AND THE TRAINING

#### "LOOP CONSULTING GROUP; The catalyst for the change".

### SECTION 02

#### LINEAR PLANNING AND INDIVIDUAL / OPTIONAL MODULES REGARDING TILOS™ SOFTWARE

Advanced Knowledge - Individual /Optional Modules,

- Data Transfer (Import/Export Options),
- Cost & Resources Library,
- Time and Profile Diagrams on Time Axis,
- Resource and Cost Assignments,
- Income Assignments,
- Task Calculation by Task Assignment,
- Assessment; Cost and Resource Histograms, Source Bar Charts,
- Creating and Using Individual Project Templates,
- Baseline Schedule; Comparison of Planned and Actual Values,
- Entering Progress to the Tasks,
- Individual Project and Company Tasks,

## SECTION 03

#### EXERCISE ON REAL PROJECT, INDIVIDUAL EXERCISES, AND WORKSHOP

Document Control,

1

1

ى

## SECTION 04

## EVALUATION OF THE TRAINING

Questions and Answers,

 $\overline{\phantom{0}}$ Training Exam,

Evaluation of the Exam Results and the Training & Submission of Participant Certificates,

Loop Academy

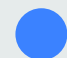

 Loop Consulting Group "The catalyst for the change"

# **THANK YOU FOR YOUR INTEREST!**

You can [click here](http://www.loopcongroup.com/academy-technical-training/?lang=en) or call us to learn more about training details and schedule and to join training programs organized by Loop Academy about "Linear Planning and the effective use of TILOS software". You can fill out the pre-request form for the training by [clicking here](http://www.loopcongroup.com/contact/?lang=en) and send it to us by pressing the submit button.

#### **CONTACT**

For further information please contact us:

Loop Consulting Group

W: [www.loopcongroup.com](http://www.loopcongroup.com/?lang=en) E: [info@loopcongroup.com](mailto:info%40loopcongroup.com?subject=) P: +90 533 351 52 50 P: + 7 931 315 10 35